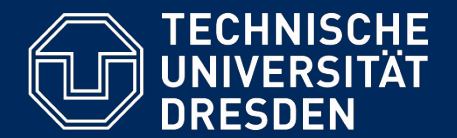

**Department of Computer Science Institute for System Architecture, Chair for Computer Networks**

# Application Development for Mobile and Ubiquitous Computing

Seminar Task First Presentation

> Group 17 Team: Gonçalo Mordido José Venâncio

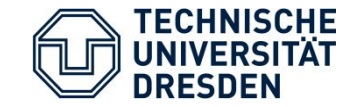

The only way to **make music** with other people is:

- By knowing other people that can play other instruments.
- And then meeting them face-to-face.

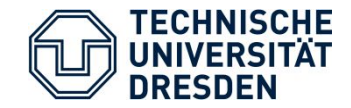

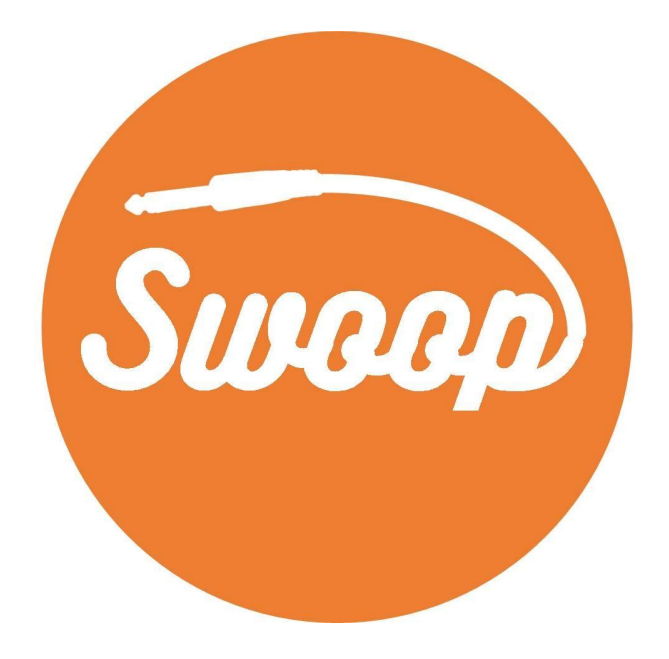

Make music, together.

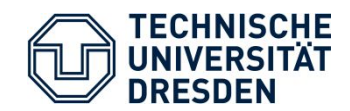

#### How it works?

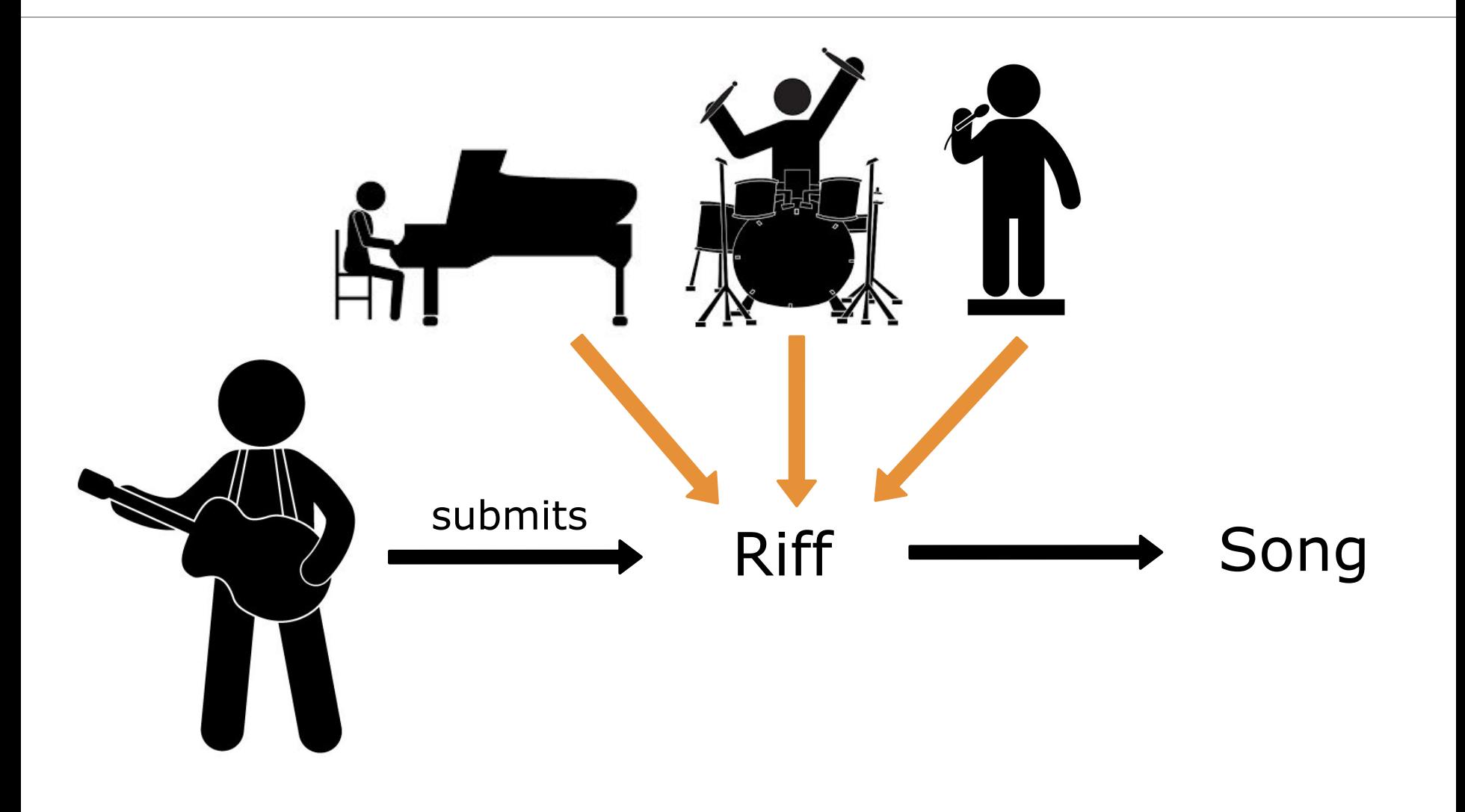

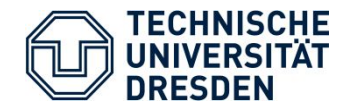

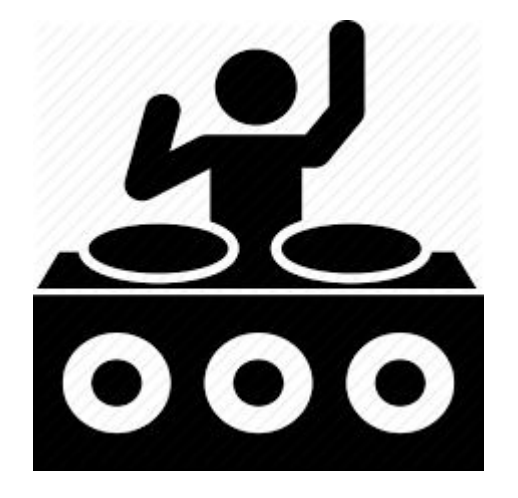

- Loves music.
- Wants to create music.
- Can play at least one instrument.

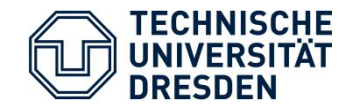

## Application Scenario

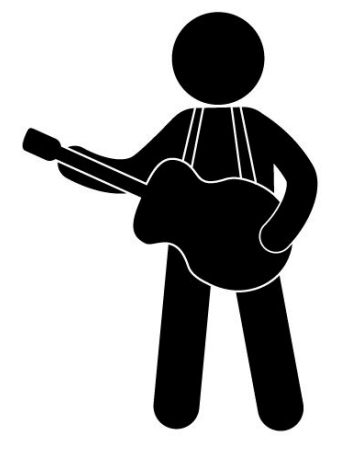

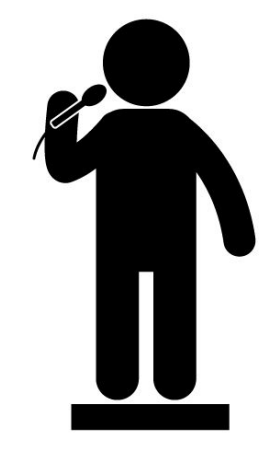

User 1

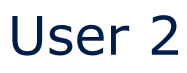

- Only knows how to play guitar.
- Only knows how to sing.

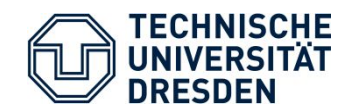

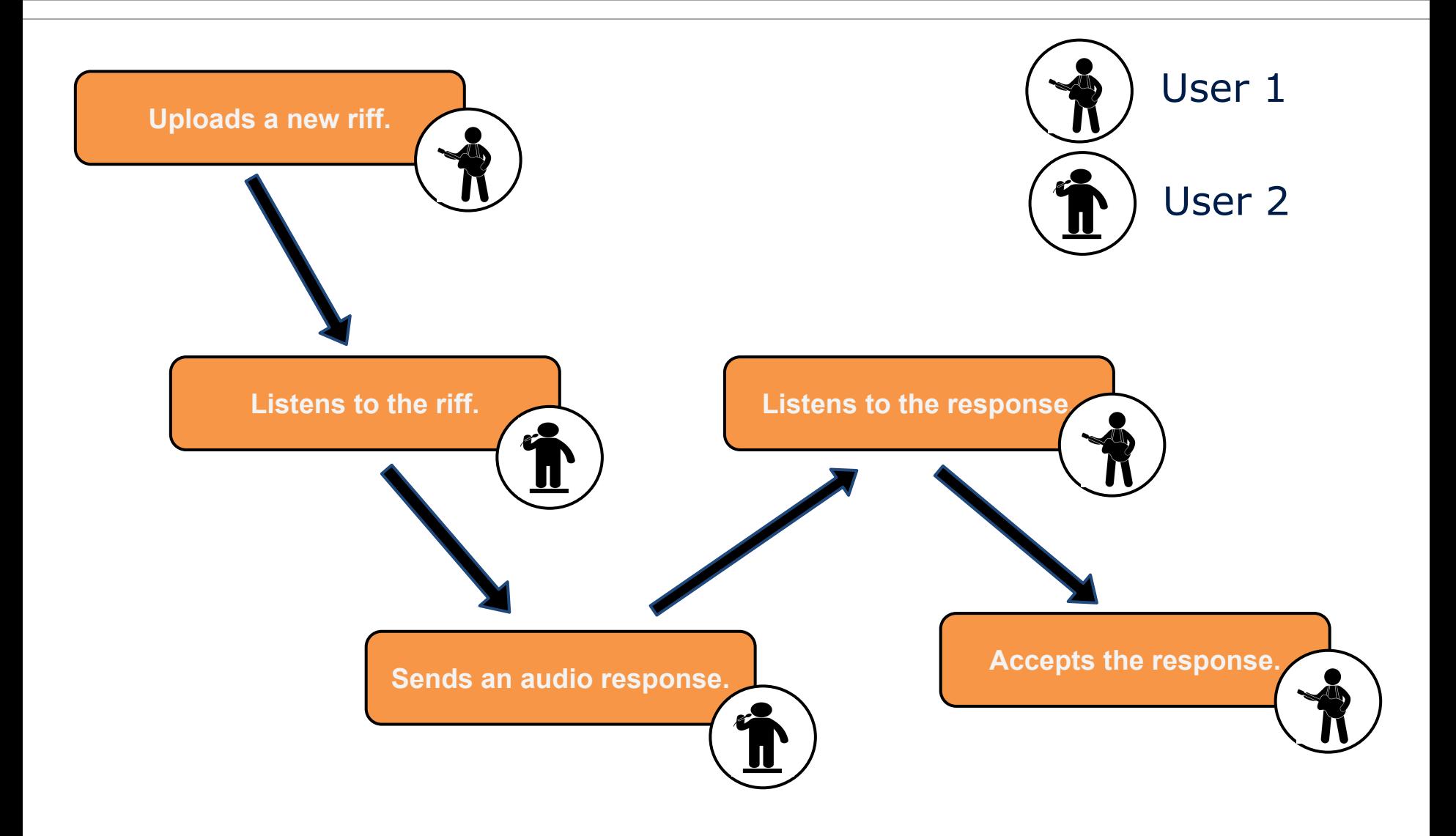

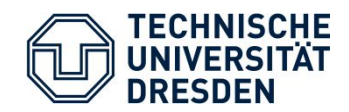

Login

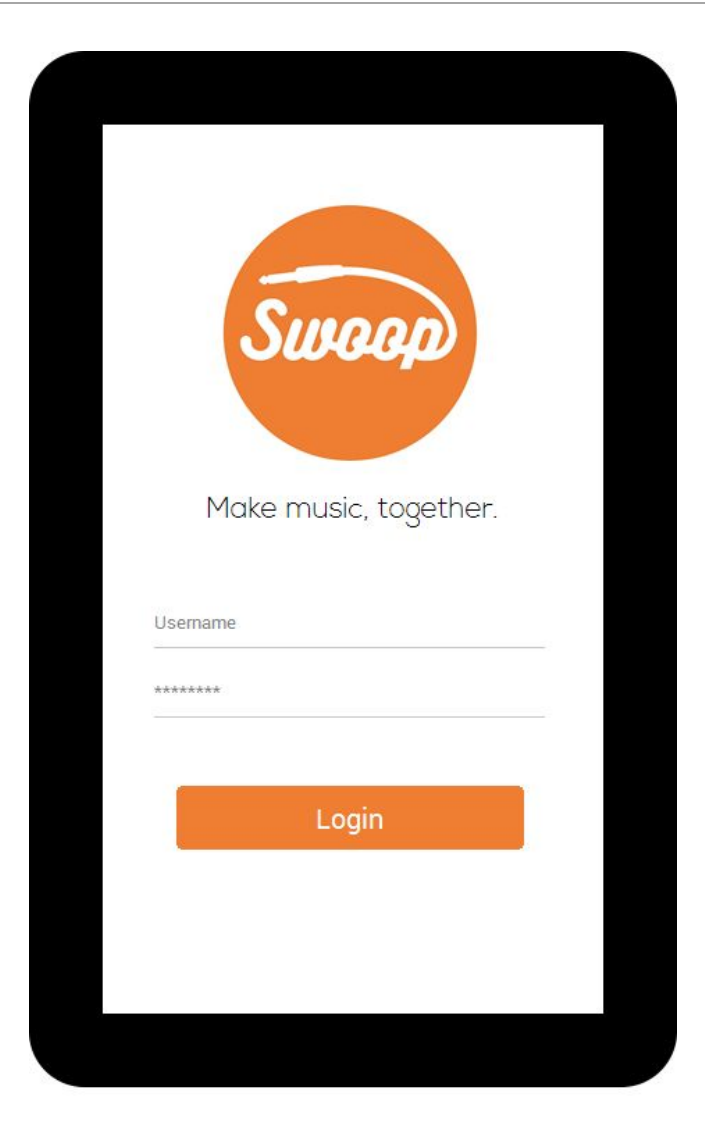

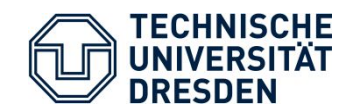

## Application Scenario

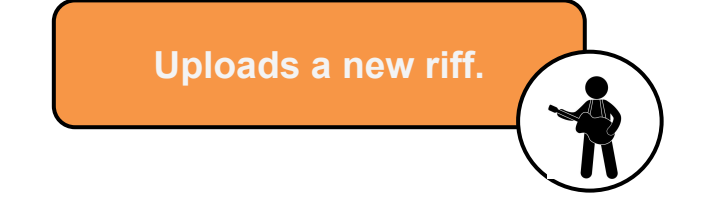

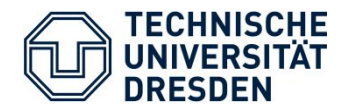

- View the list of "Shared Riffs" and "My Riffs".
- Homepage.
- Tap the "plus" button to record a riff.

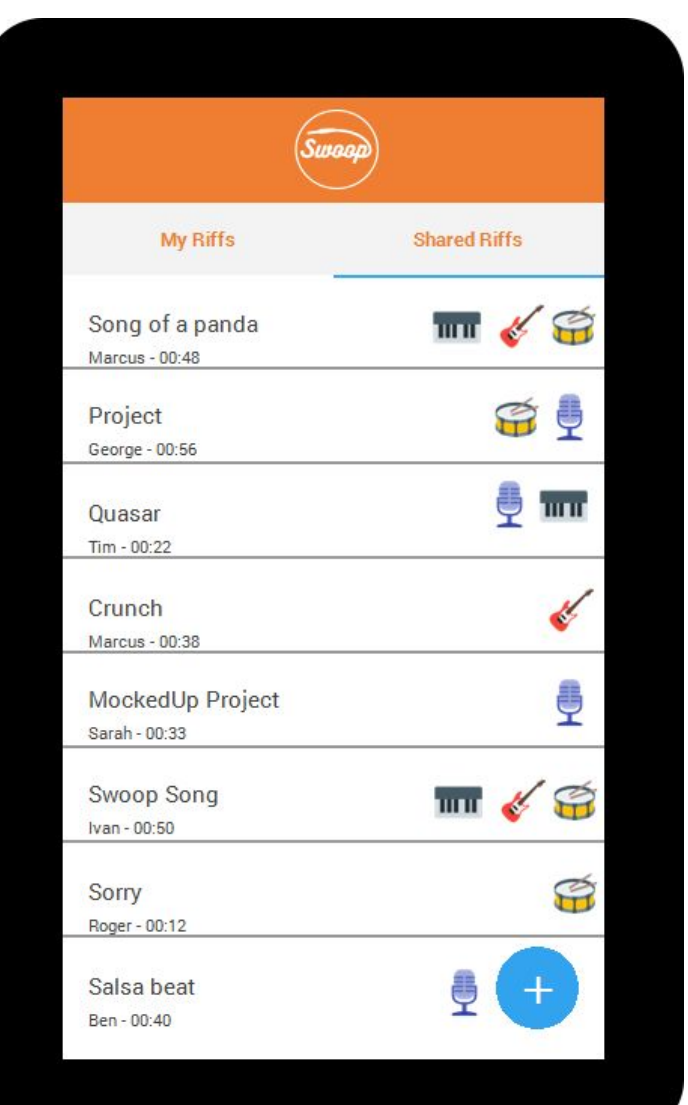

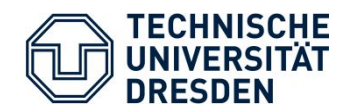

- Record the riff.

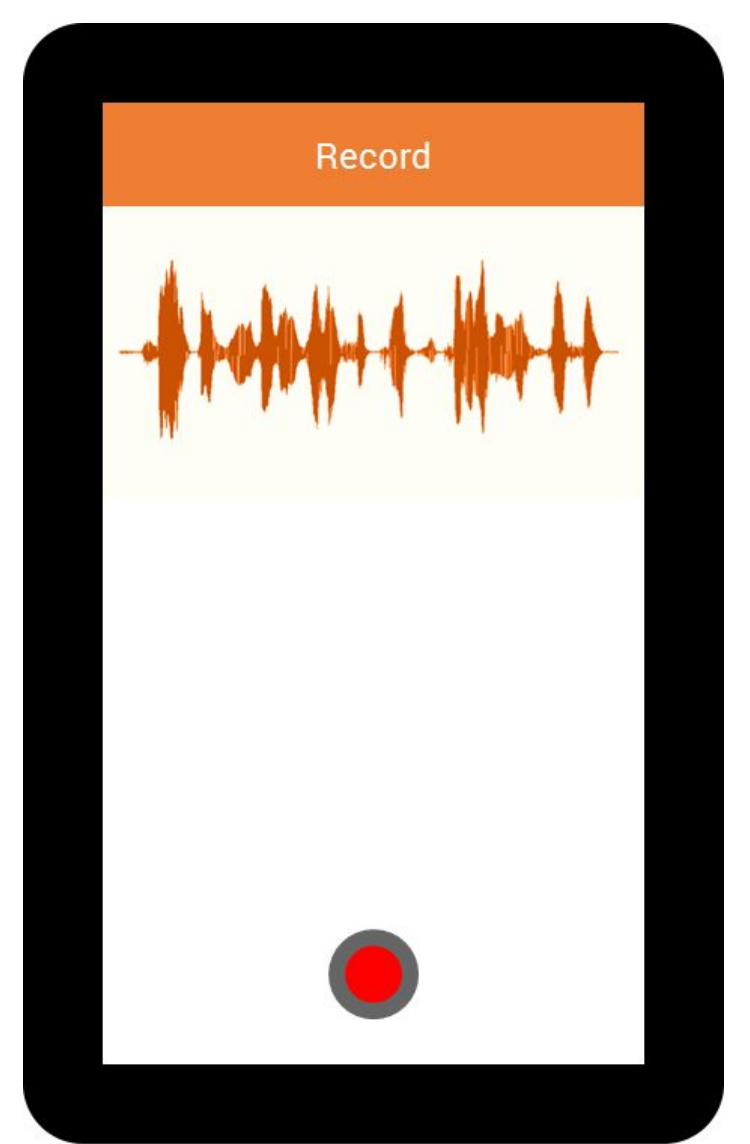

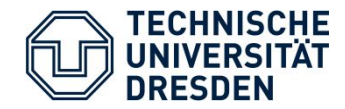

- Select the instrument(s).
- Name your riff.  $\overline{\phantom{a}}$

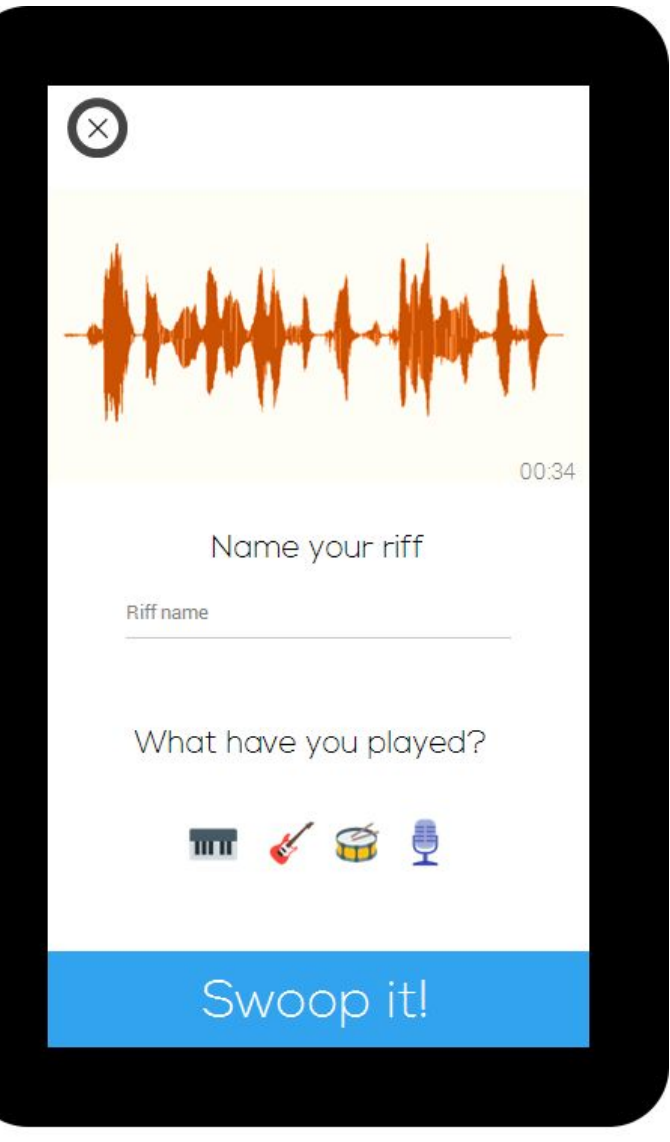

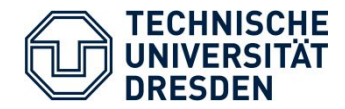

- Choose the users to send the riff.
- Send the riff.

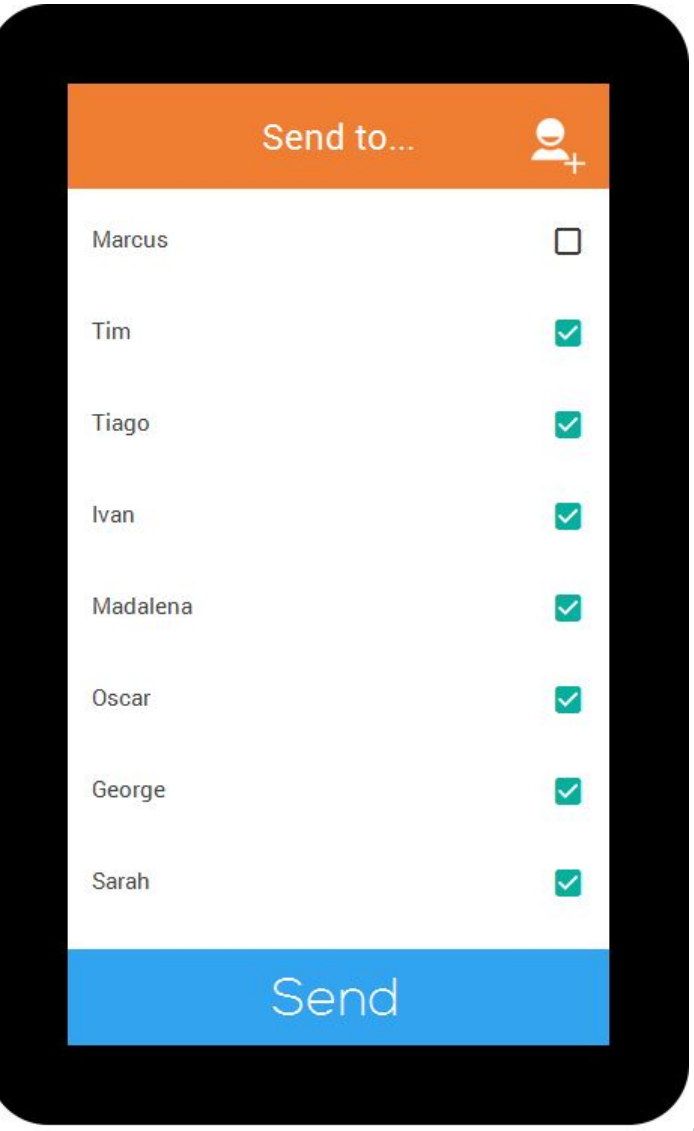

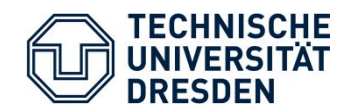

#### Application Scenario

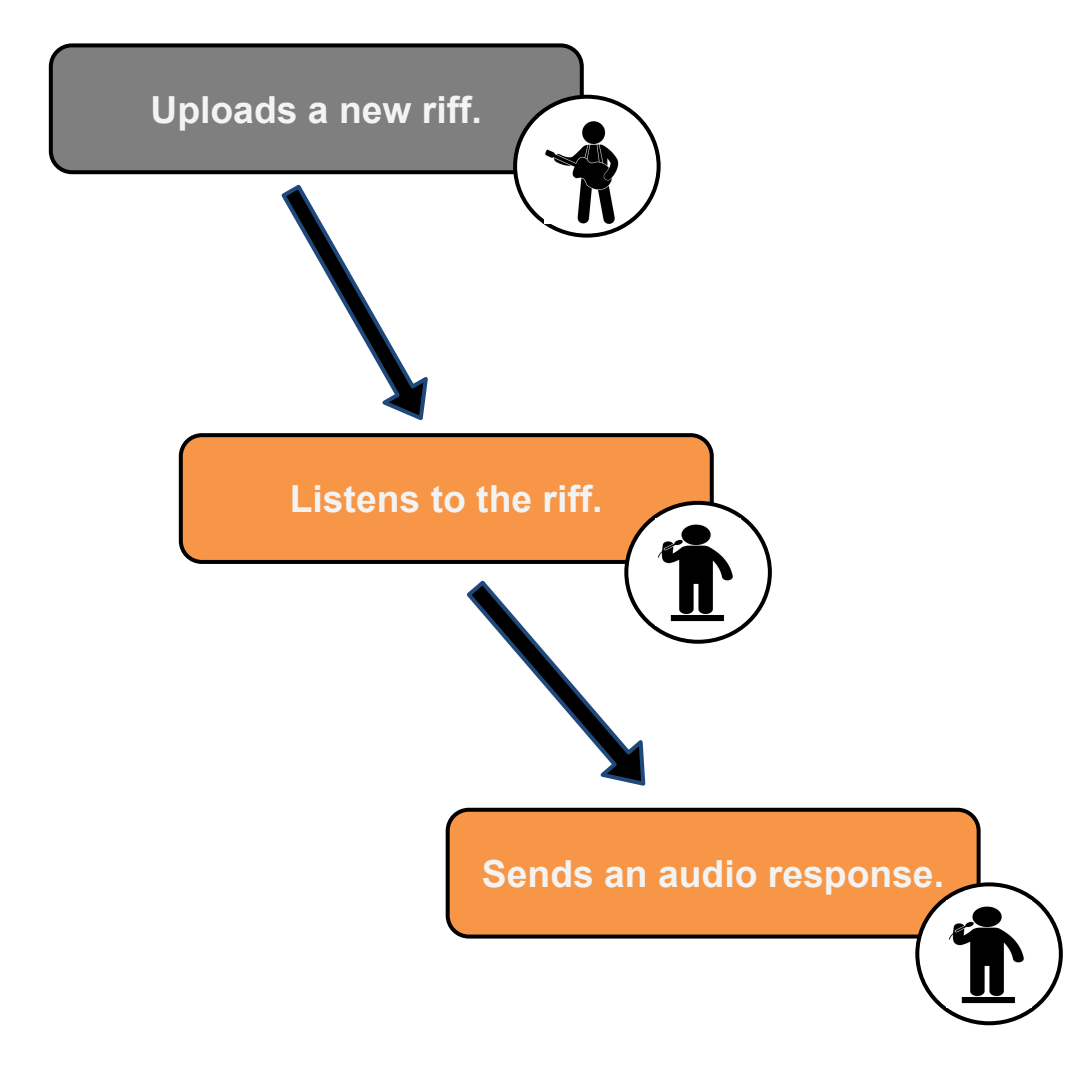

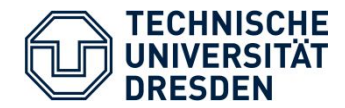

- Tap the desired riff.

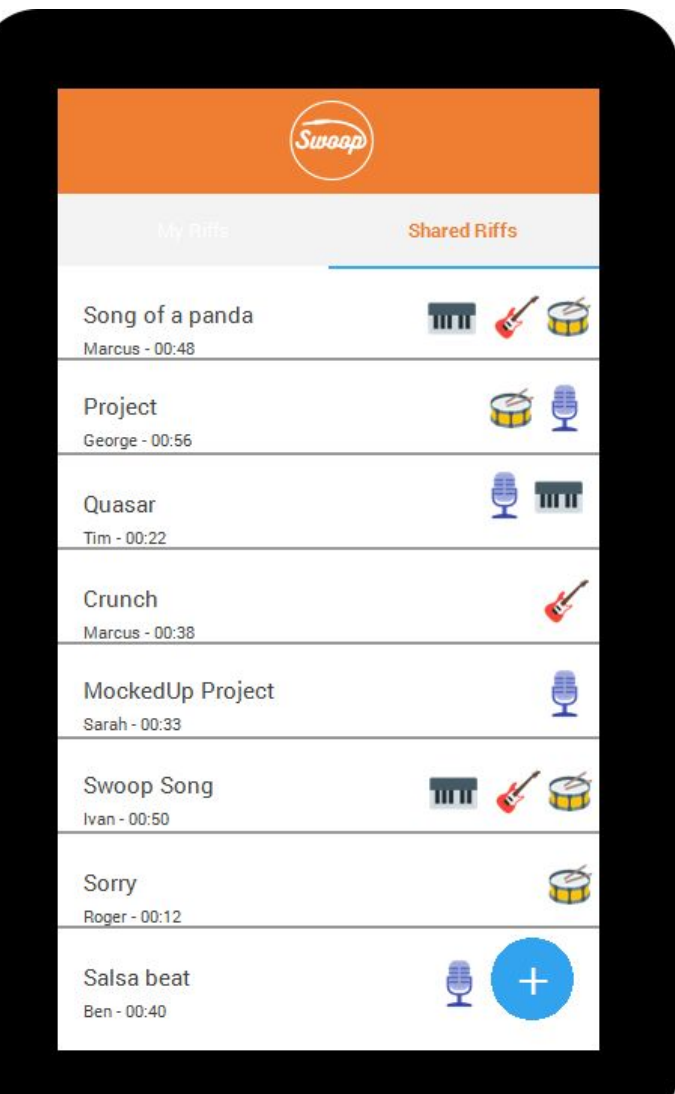

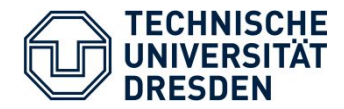

- Listen to the riff and see who participates in it.
- Tap the "Reply!" button

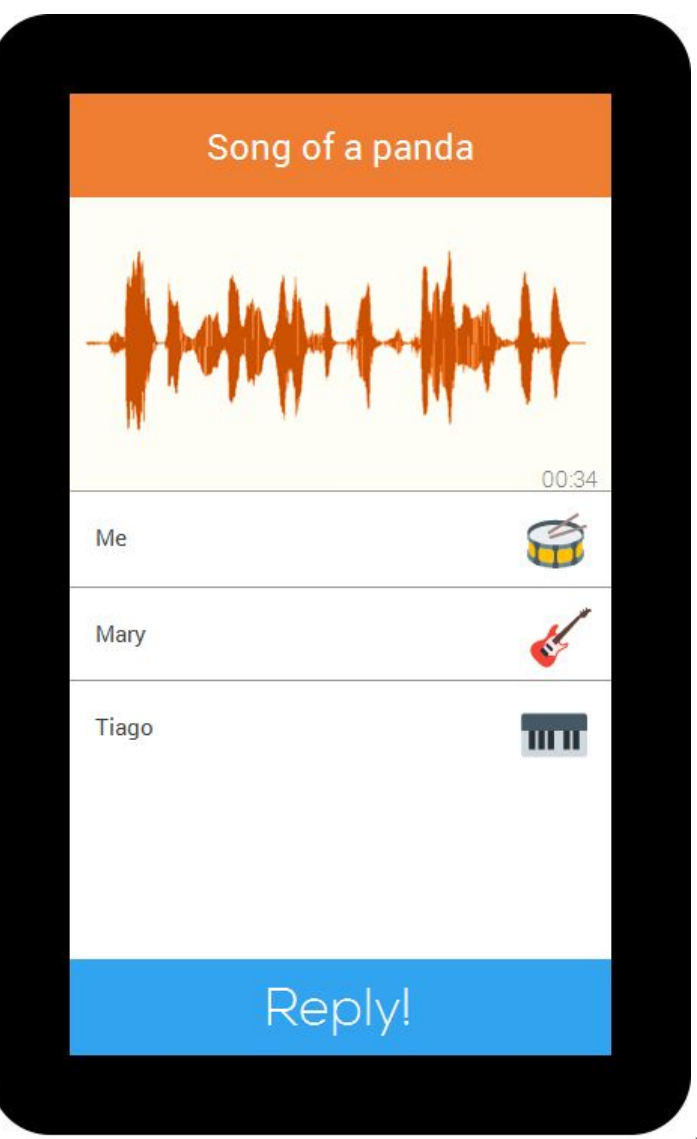

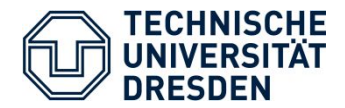

- Record a response while listening to the original riff at the same time.

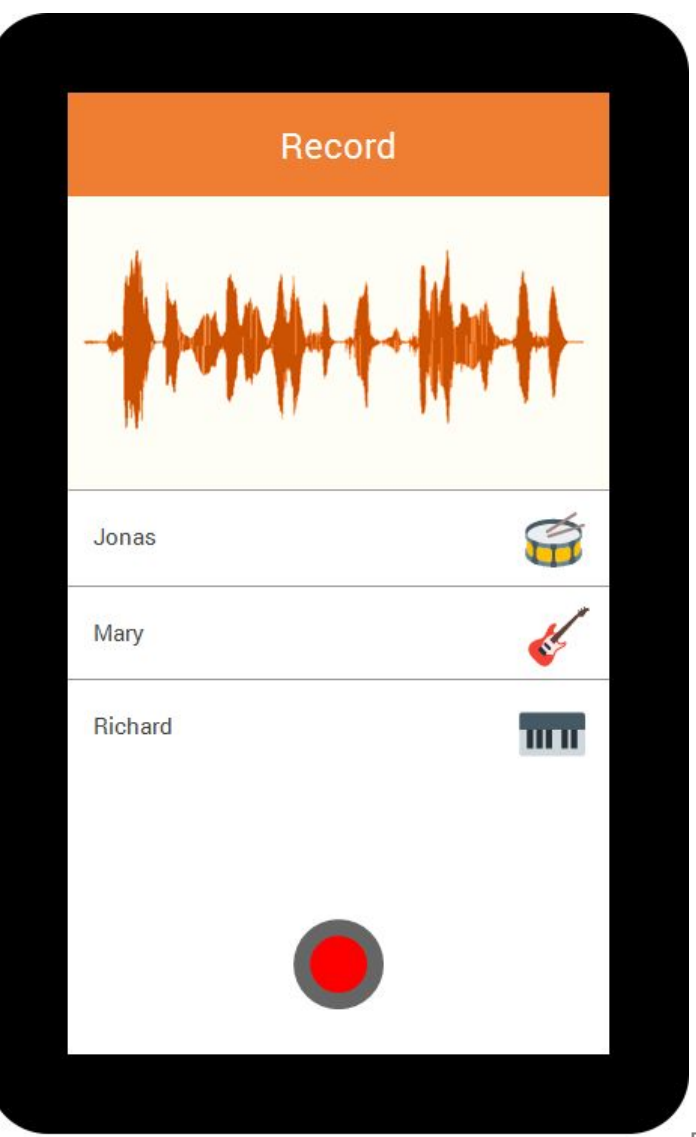

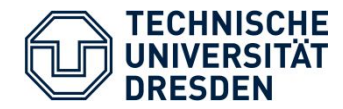

- Select the instrument(s).
- "Swoop" the response.  $\blacksquare$

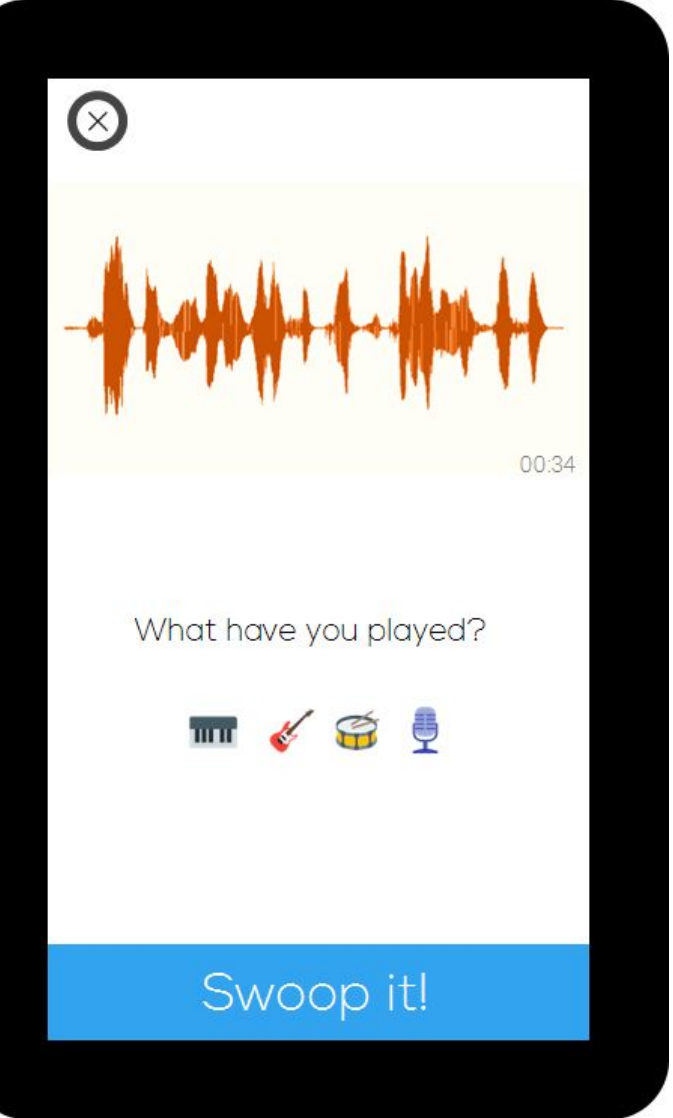

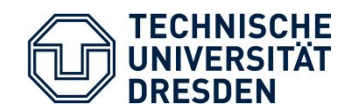

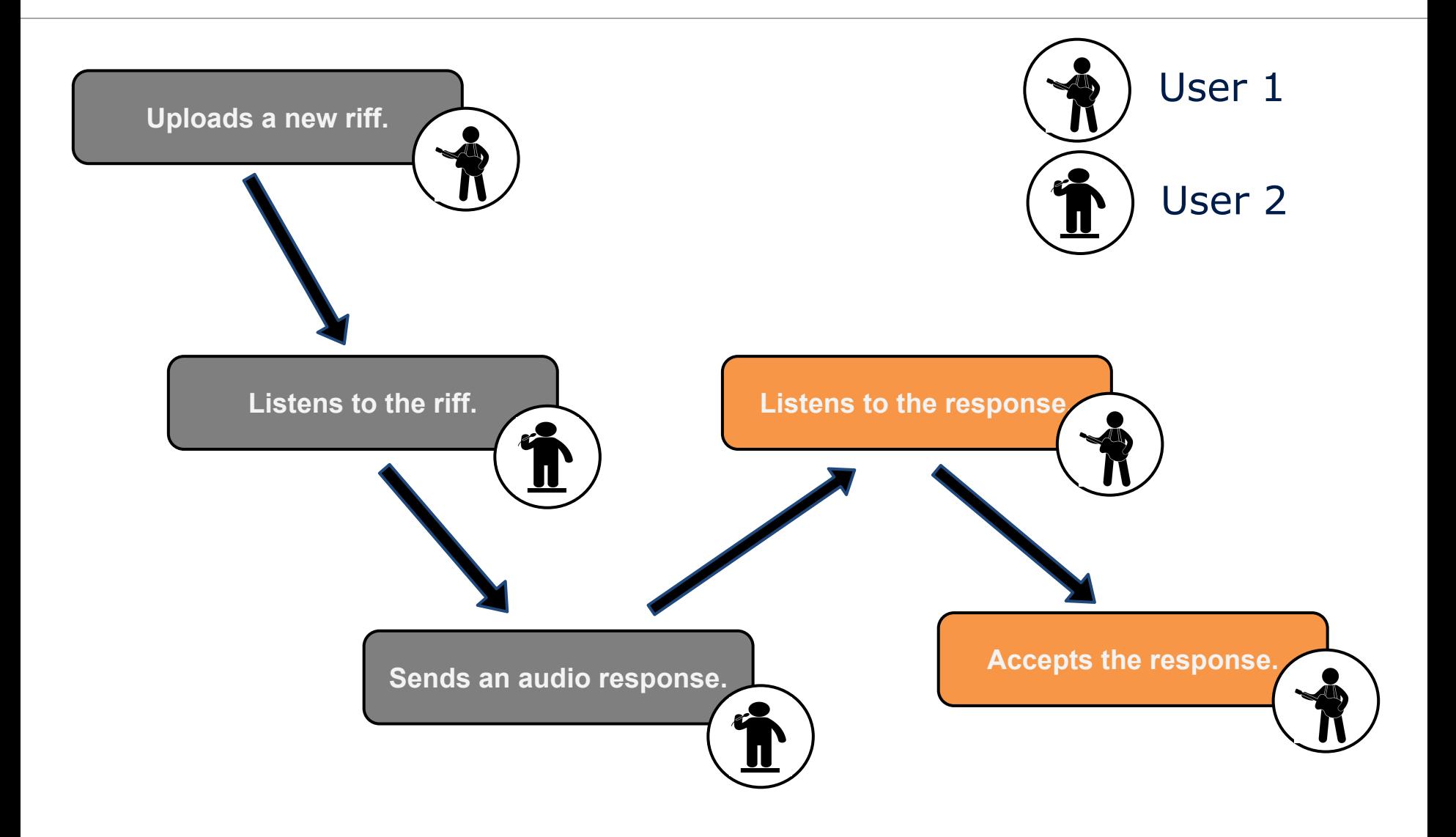

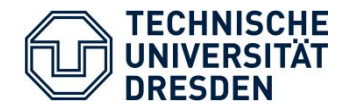

# Listening and accepting the response

- Tap the riff to see all responses.

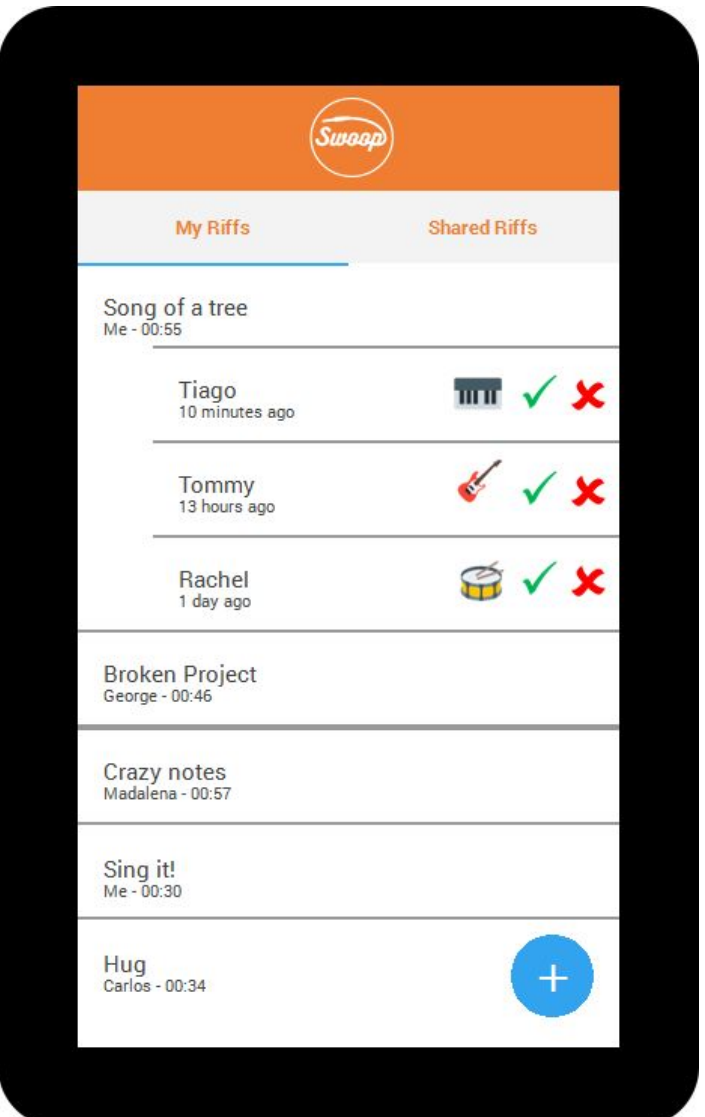

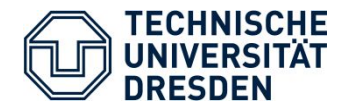

- Listen to the response overlapped to the original riff.
- Accept the response.

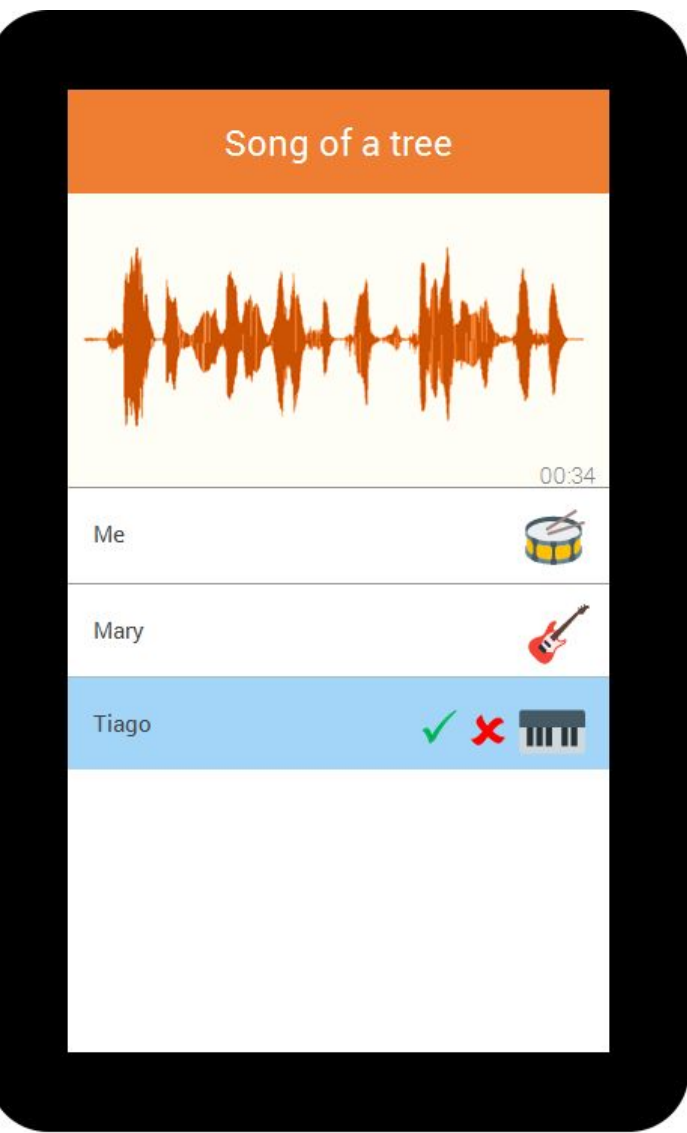

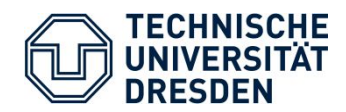

#### **Use Case**

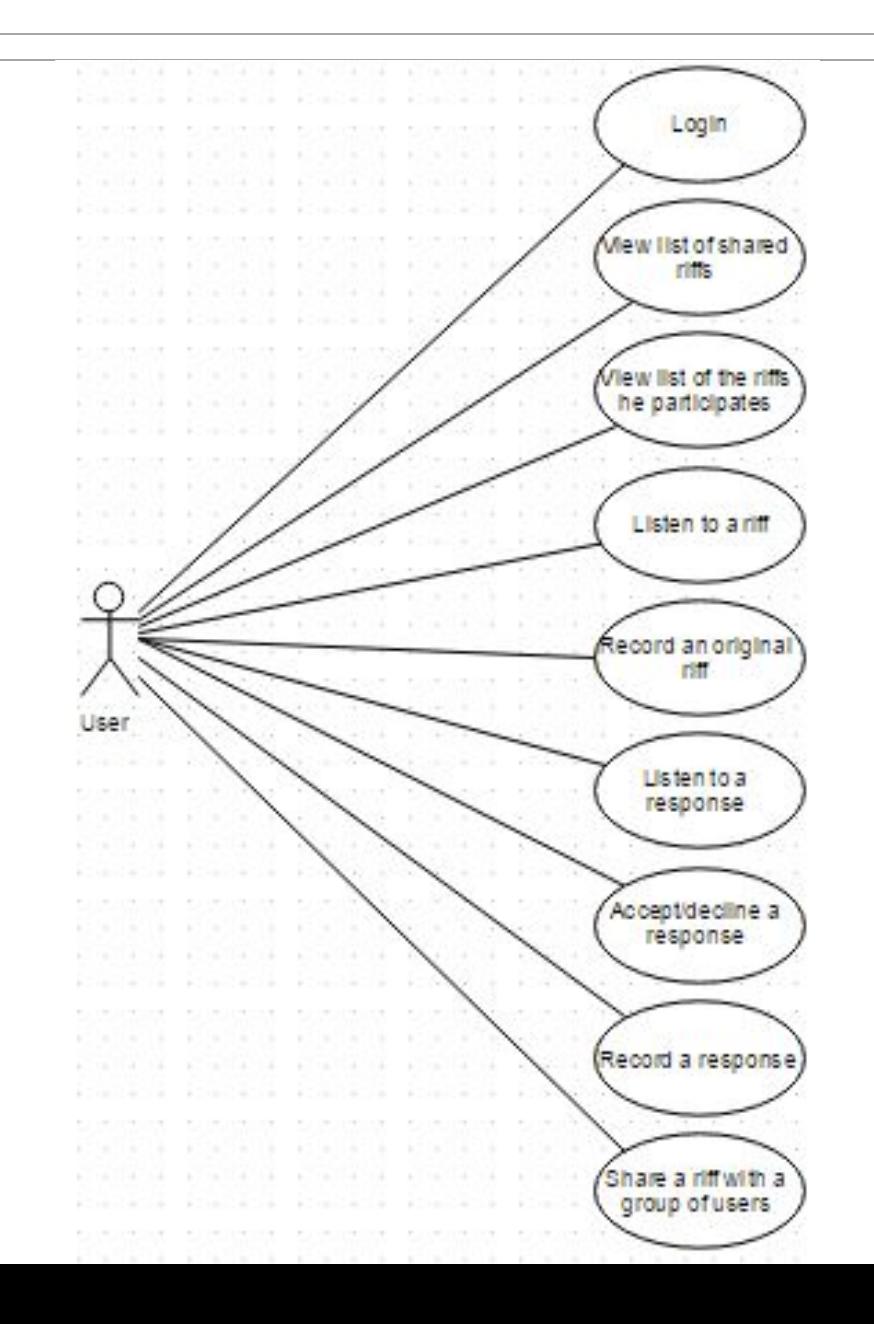

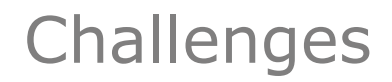

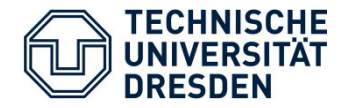

- Usability Challenge promote user experience by minoring user input.
- Context:

Save all the users that directly received a riff from a known user.

- Adaptation: List all those users. Option to select each one easily (checkbox).

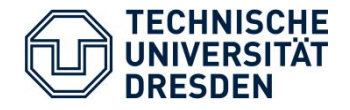

- Offline Challenge provide some functionality when offline.
- Context:

Detect if a user has internet connection.

- Adaptation:

While submitting a riff or a response offline, store the audio file in cache.

When with internet connection again, the user can simply send the riff without the need to record it again. - Client

Android android.media.MediaPlayer - to play mp3

- Server
	- MySQL Database.
	- Python
	- Uploads audio files to the Storage Server
- Storage Server
	- Contains all the audio files of the application

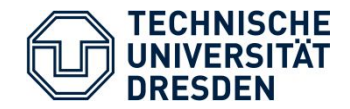

#### Technologies

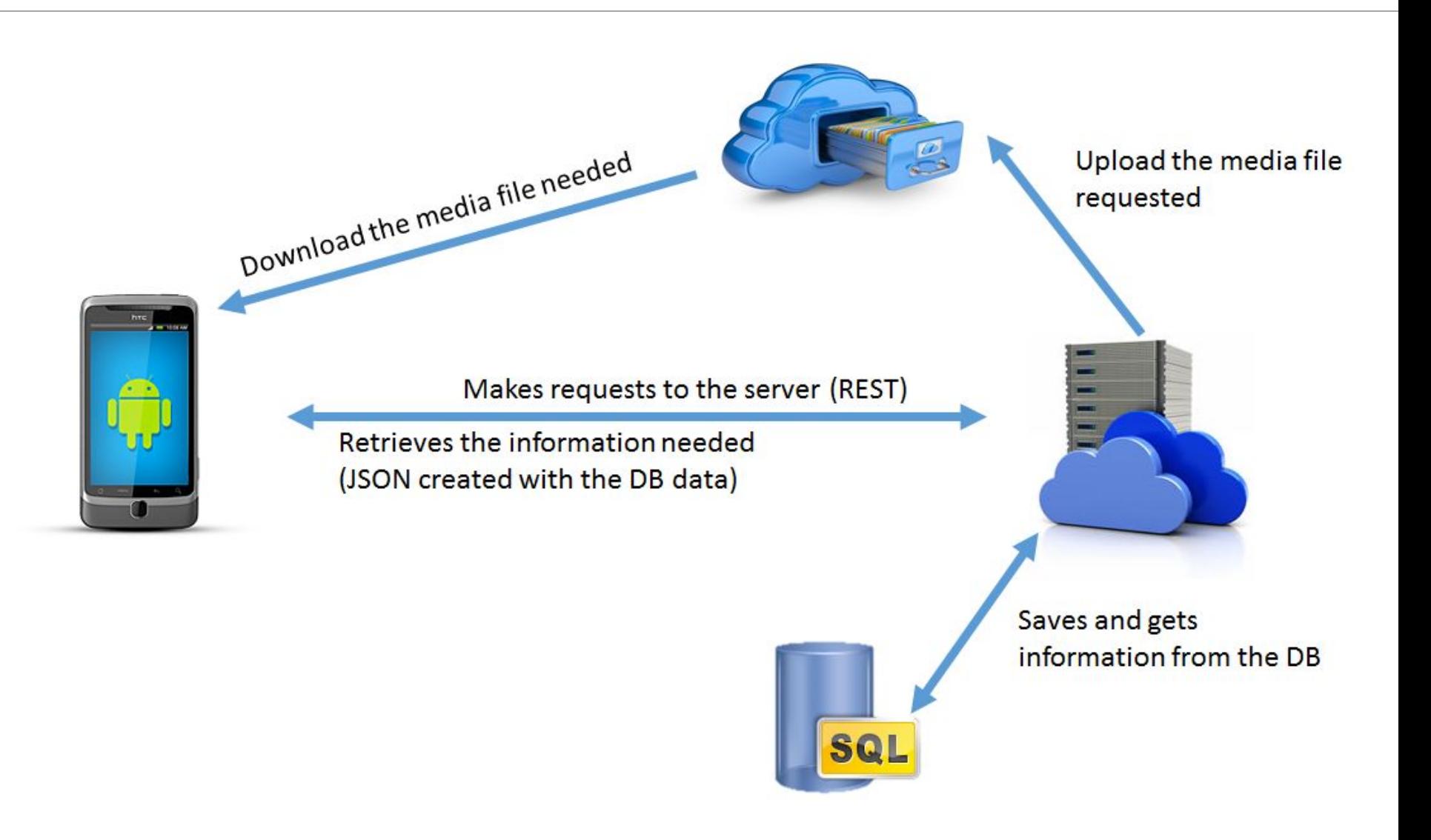

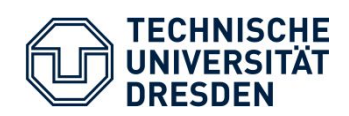

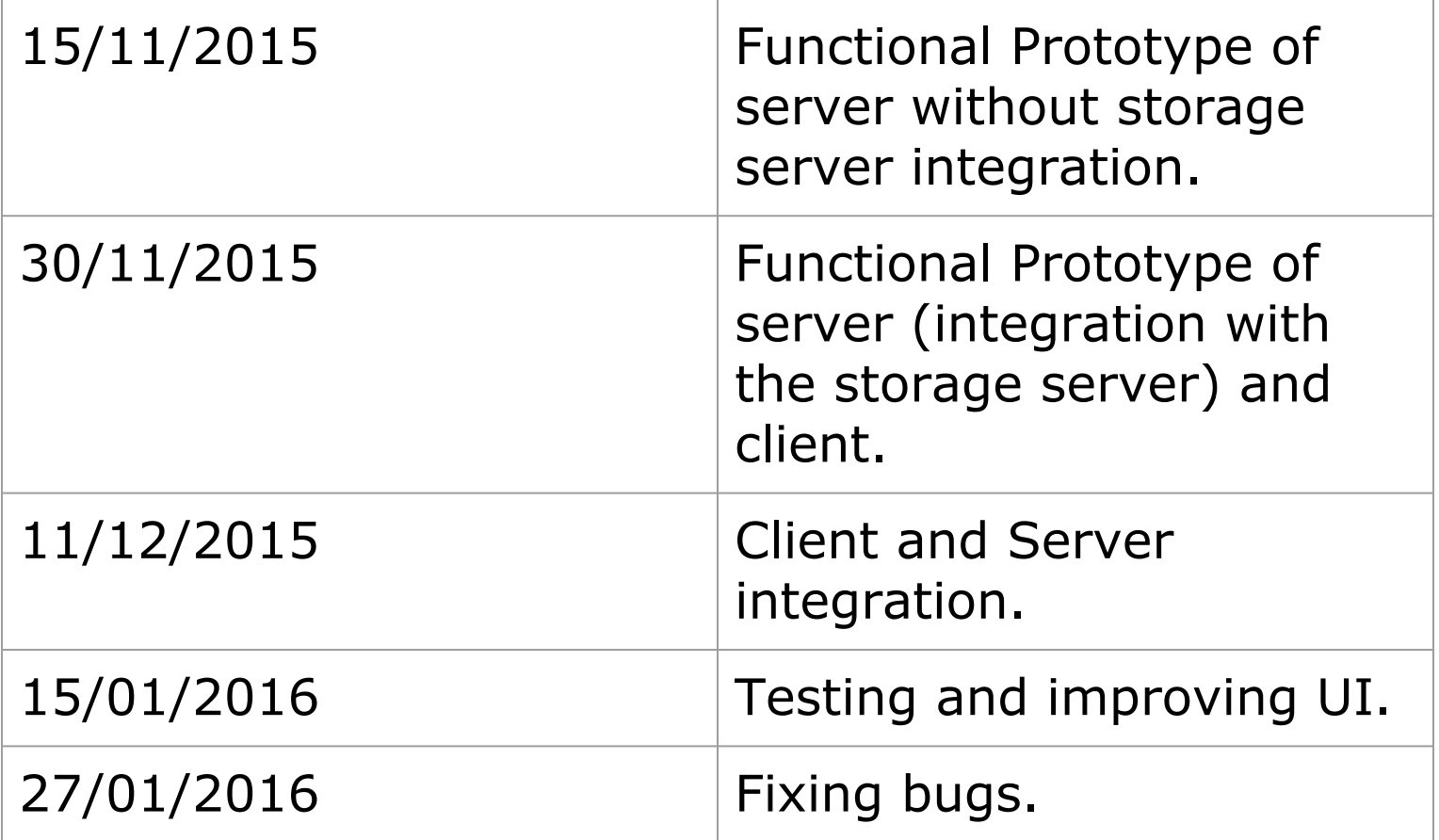